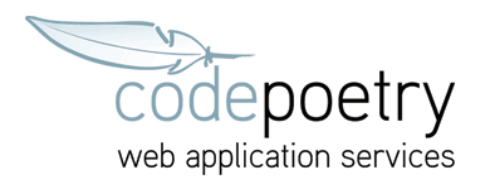

## Thunderbird Mail-Einstellungen

Einstellungen für die Inbox / Posteingang (pop Account)

## Thunderbird Mail - pop codepoetry.de

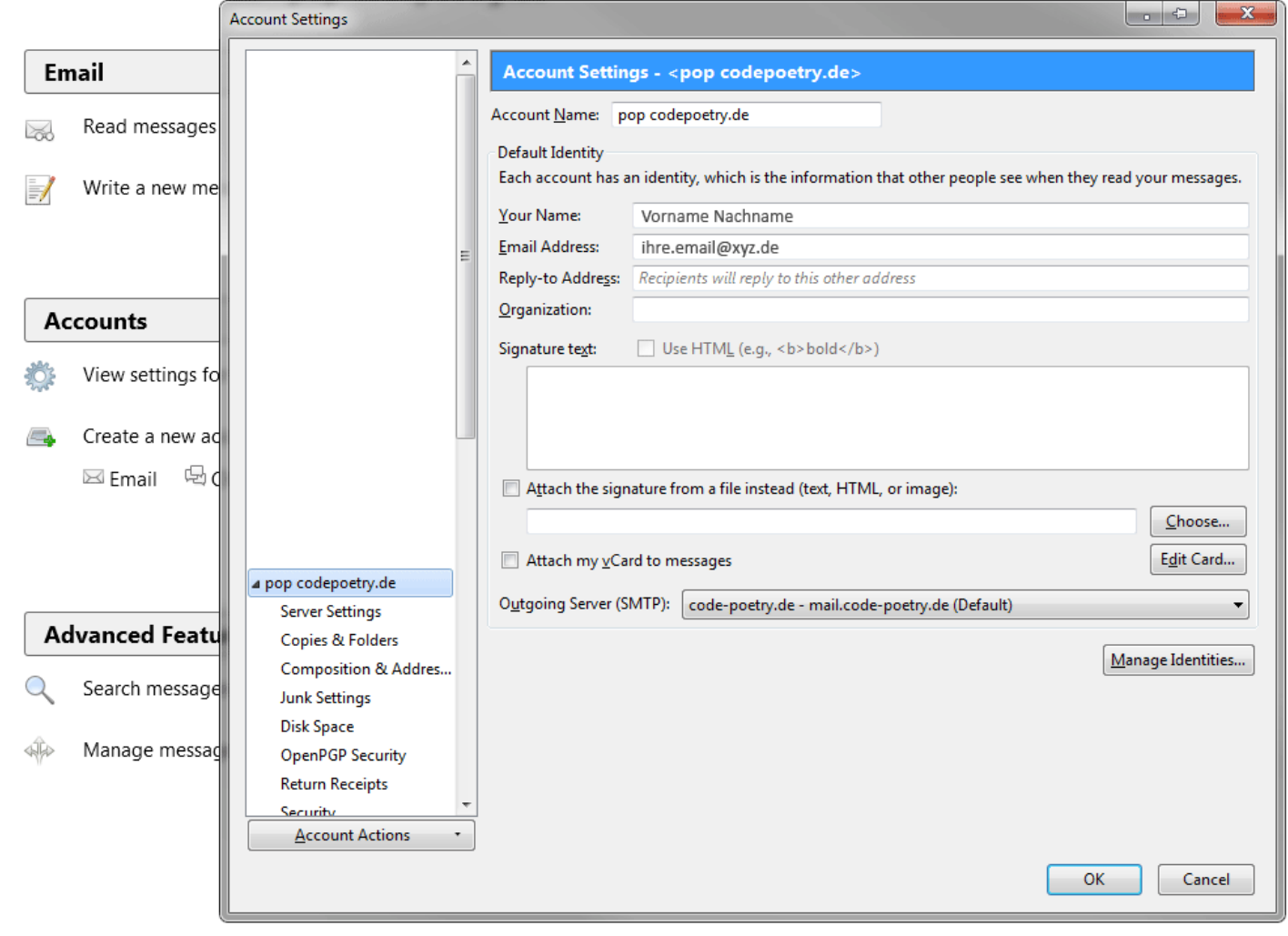

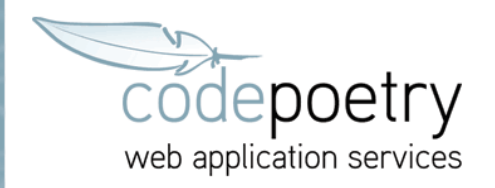

## Thunderbird Mail - pop codepoetry.de

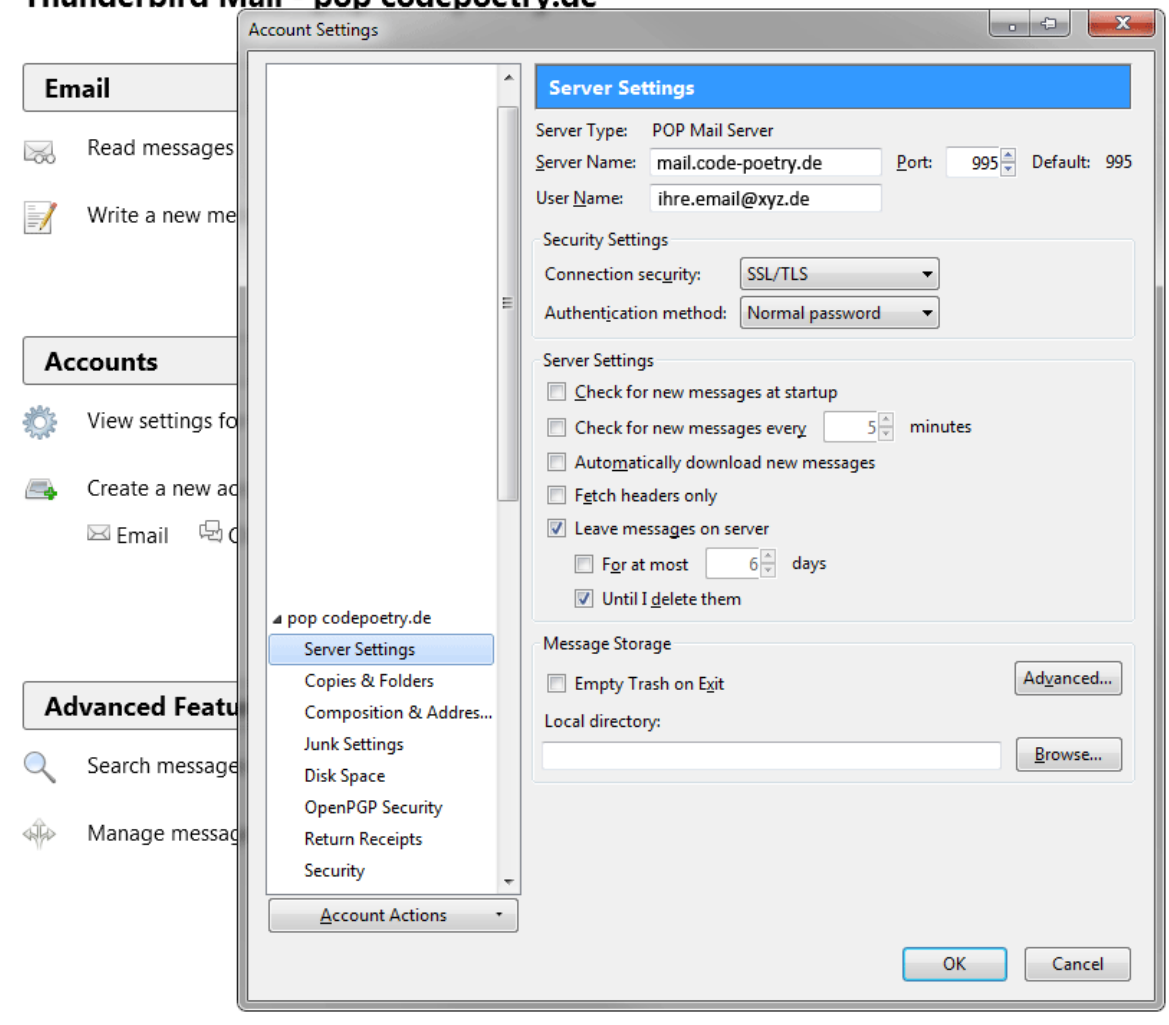

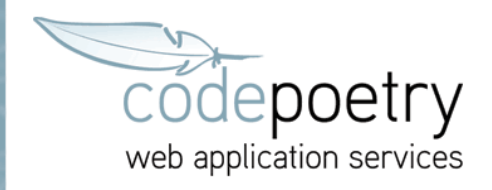

Einstellungen für die Outbox / Postausgang (smtp Account)

## Thunderbird Mail - pop codepoetry.de

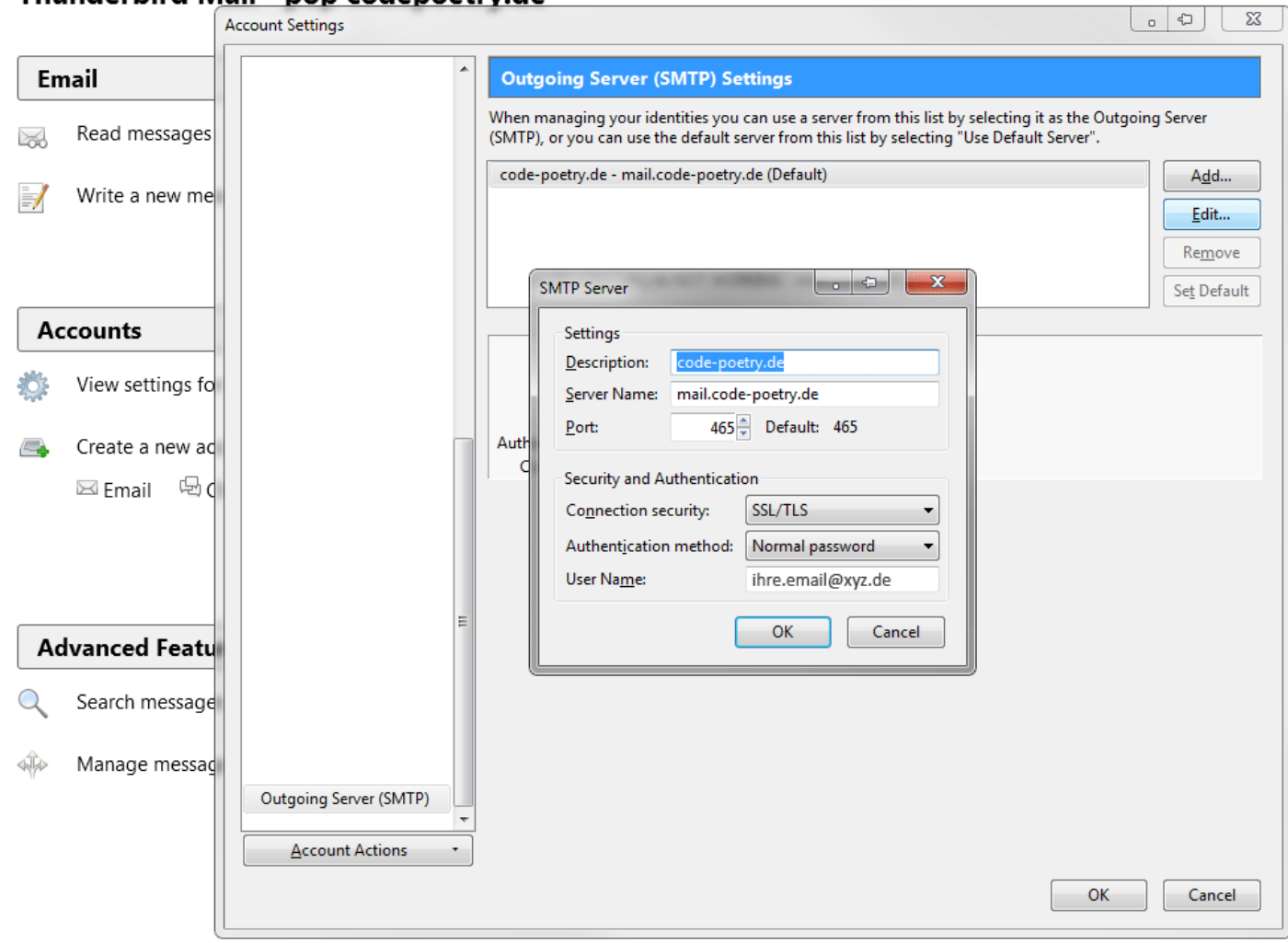